# **AnnotationFrameworkClient**

*Release 1.0*

**Oct 20, 2020**

# Contents:

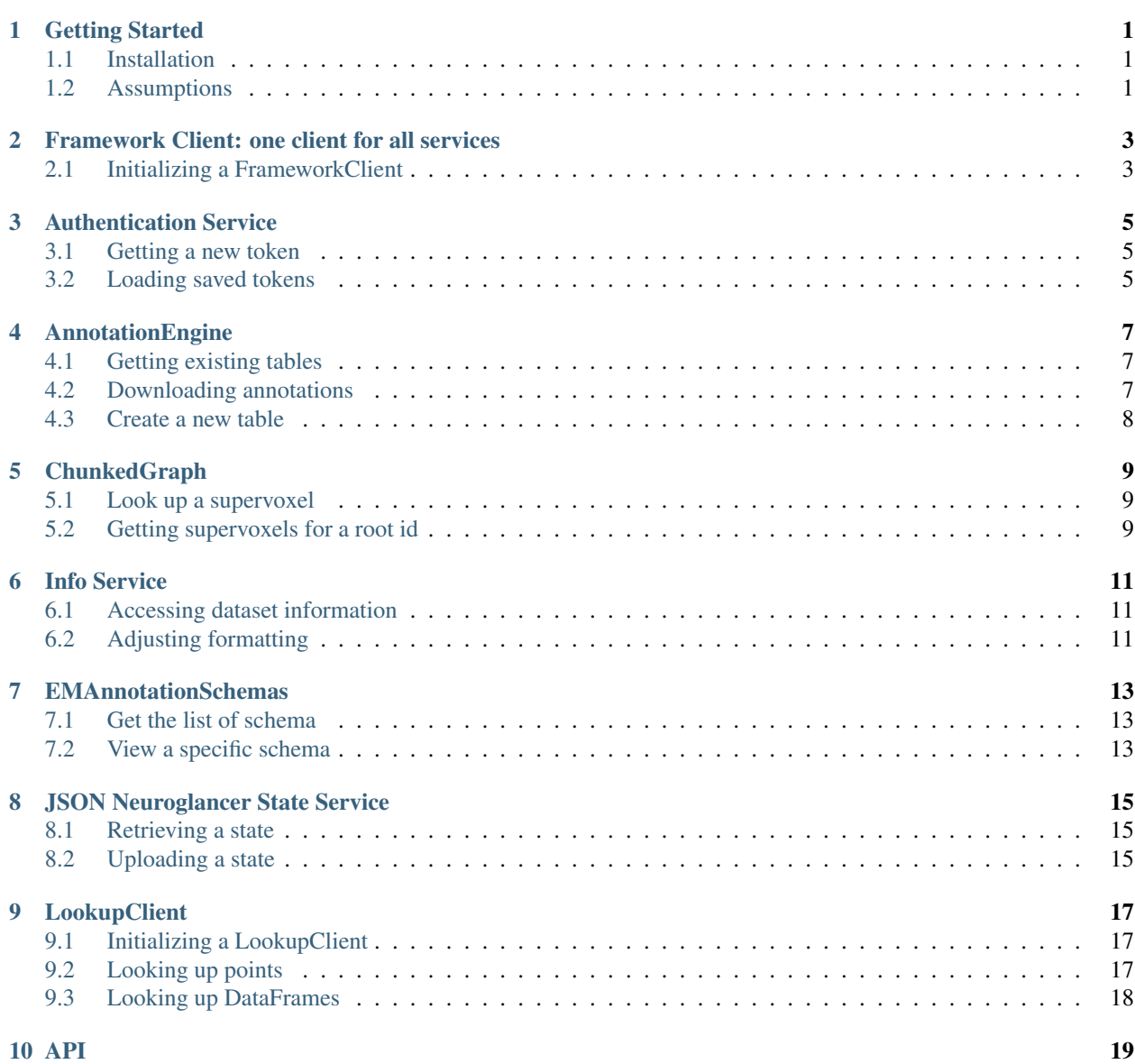

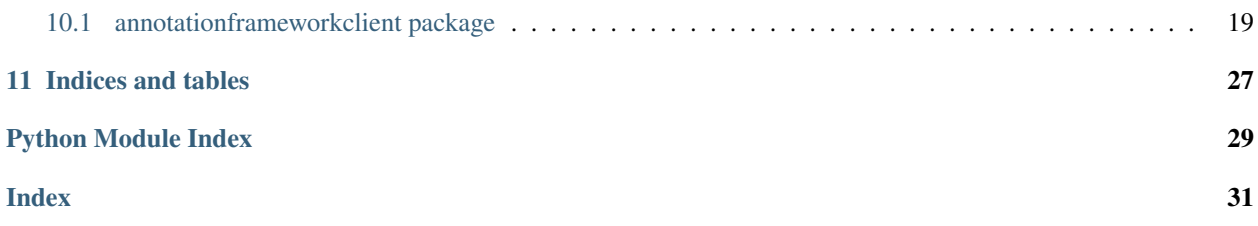

# CHAPTER<sup>1</sup>

## Getting Started

<span id="page-4-0"></span>AnnotationFramework client is a package for simplifying interactions with HTML services associated with the DynamicAnnoationFramework. Including

- [pychunkedgraph](https://www.github.com/seung-lab/pychunkedgraph) (For tracking dynamic segmentations)
- [NeuroglancerJsonServer](https://www.github.com/seung-lab/NeuroglancerJsonServer) (For posting/getting neuroglancer json states)
- [AnnotationFrameworkInfoService](https://www.github.com/seung-lab/AnnotationFrameworkInfoService) (For storing dataset metadata information)
- [EmAnnotationSchemas](https://www.github.com/seung-lab/EmAnnotationSchemas) (For storing an extensible set of schemas for annotating EM data)
- [AnnotatationEngine](https://www.github.com/seung-lab/AnnotationEngine) (For storing annotations on EM data)

## <span id="page-4-1"></span>**1.1 Installation**

The AnnotationFrameworkClient can be installed with pip:

```
$ pip install annotationframeworkclient
```
## <span id="page-4-2"></span>**1.2 Assumptions**

the code is setup to work flexibly with any deployment of these services, but you need to specify the server\_address if that address is not <https://www.dynamicannotationframework.com/> for each client when initializing it. similarly, the clients can query the info service for metadata to simplify the interaction with a dataset, but you have to specify a dataset name.

## <span id="page-6-0"></span>Framework Client: one client for all services

The Dynamic Annotation Framework consists of a number of different services, each with a specific set of tasks that it can perform through REST endpoints. This module is designed to ease programmatic interaction with all of the various endpoints. Going forward, we also will be increasingly using authentication tokens for programmatic access to most if not all of the services. In order to collect a given server, dataset name, and user token together into a coherent package that can be used on multiple endpoints, we will use a FrameworkClient that can build appropriately configured clients for each of the specific services. Each of the individual services has their own specific documentation as well.

## <span id="page-6-1"></span>**2.1 Initializing a FrameworkClient**

Assuming that the services are on www.dynamicannotationframework.com and authentication tokens are either not being used or set up with default values (see next section), one needs only to specify the dataset name.

```
from annotationframeworkclient import FrameworkClient
dataset_name = 'pinky100'
client = FrameworkClient(dataset_name)
```
Just to confirm that this works, let's see if we can get the EM image source from the InfoService. If you get a reasonable looking path, everything is okay.

print(f"The image source is: {client.info.image\_source()}")

### **2.1.1 Accessing specific clients**

Each client can be acccessed as a property of the main client. See the documentation at left for the capabilities of each. Assuming your client is named client, the subclients for each service are:

- Authentication Service : client.auth
- AnnotationEngine : client.annotation
- PyChunkedGraph : client.chunkedgraph
- InfoService : client.info
- EM Annotation Schemas : client.schemas
- JSON Neuroglancer State Service : client.state

In addition, there are more complex clients that use multiple services together:

- LookupClient : Uses Cloudvolume and the ChunkedGraph to look up segmentations associated with point-like arrays or dataframes.
- ImageryClient : Uses Cloudvolume and the ChunkedGraph to look up segmentations and imagery together.

## Authentication Service

<span id="page-8-0"></span>Going forward, we're going to need authentication tokens for programmatic access to our services. The AuthClient handles storing and loading your token or tokens and inserting it into requests in other clients.

We can access the auth client from client.auth. Once you have saved a token, you probably won't interact with this client very often, however it has some convenient features for saving new tokens the first time. Let's see if you have a token already. Probably not.

```
auth = client.authprint(f"My current token is: {auth.token}")
```
## <span id="page-8-1"></span>**3.1 Getting a new token**

It is not yet possible to get a new token programmatically, but the function get\_new\_token() provides instructions for how to get and save it.

By default, the token is saved to  $\sim$ /.cloudvolume/secrets/chunkedgraph-secret.json as a string under the key token. The following steps will save a token there.

*Note: I am not sure where the auth server is being hosted right now, so we are going to use a fake token for documentation purposes*

```
auth.get_new_token()
```

```
new_token = 'fake_token_123'
auth.save_token(token=new_token)
print(f"My token is now: {auth.token}")
```
## <span id="page-8-2"></span>**3.2 Loading saved tokens**

Try opening ~/.cloudvolume/secrets/chunkedgraph-secret.json to see what we just created.

If we had wanted to use a different file or a different json key, we could have specified that in auth.save\_token.

Because we used the default values, this token is used automatically when we intialize a new FrameworkClient. If we wanted to use a different token file, token key, or even directly specify a token we could do so here.

```
client = FrameworkClient(dataset_name)
print(f"Now my basic token is: {client.auth.token}")
client_direct = FrameworkClient(dataset_name, auth_token='another_fake_token_678')
print(f"A directly specified token is: {client_direct.auth.token}")
```
If you use a FrameworkClient, the AuthClient and its token will be automatically applied to any other services without further use.

## AnnotationEngine

<span id="page-10-0"></span>The AnnotationClient is used to interact with the AnnotationEngine service to create tables from existing schema, upload new data, and download existing annotations. Note that annotations in the AnnotationEngine are not linked to any particular segmentation, and thus do not include any root ids. An annotation client is accessed with client. annotation.

## <span id="page-10-1"></span>**4.1 Getting existing tables**

A list of the existing tables for the dataset can be found at with get\_tables.

```
all_tables = client.annotation.get_tables()
all_tables[0]
```
Each table has three main properties that can be useful to know:

- table\_name : The table name, used to refer to it when uploading or downloading annotations. This is also passed through to the table in the Materialized database.
- schema\_name : The name of the table's schema from EMAnnotationSchemas (see below).
- max\_annotation\_id : An upper limit on the number of annotations already contained in the table.

## <span id="page-10-2"></span>**4.2 Downloading annotations**

You can download the JSON representation of a data point through the get\_annotation method. This can be useful if you need to look up information on unmaterialized data, or to see what a properly templated annotation looks like.

```
table_name = all_tables[0]['table_name'] # 'ais_analysis_soma'
annotation_id = 100
client.annotation.get_annotation(annotation_id=annotation_id, table_name=table_name)
```
## <span id="page-11-0"></span>**4.3 Create a new table**

One can create a new table with a specified schema with the create\_table method:

```
client.annotation.create_table(table_name='test_table',
                               schema_name='microns_func_coreg')
```
New data can be generated as a dict or list of dicts following the schema and uploaded with post\_annotation. For example, a microns\_func\_coreq point needs to have: \* type set to microns\_func\_coreq \* pt set to a dict with position as a key and the xyz location as a value. \* func\_id set to an integer.

The following could would create a new annotation and then upload it to the service. Note that you get back the annotation id(s) of what you uploaded.

```
new_data = {'type': 'microns_func_coreg',
            'pt': {'position': [1,2,3]},
            'func_id': 0}
client.annotation.post_annotation(table_name='test_table', data=[new_data])
```
## **ChunkedGraph**

<span id="page-12-0"></span>The ChunkedGraph client allows one to interact with the ChunkedGraph, which stores and updates the supervoxel agglomeration graph. This is most often useful for looking up an object root id of a supervoxel or looking up supervoxels belonging to a root id. The ChunkedGraph client is at client.chunkedgraph.

## <span id="page-12-1"></span>**5.1 Look up a supervoxel**

Usually in Neuroglancer, one never notices supervoxel ids, but they are important for programmatic work. In order to look up the root id for a location in space, one needs to use the supervoxel segmentation to get the associated supervoxel id. The ChunkedGraph client makes this easy using the get\_root\_ids method.

```
sv_id = 104200755619042523
client.chunkedgraph.get_root_id(supervoxel_id=sv_id)
```
However, as proofreading occurs, the root id that a supervoxel belongs to can change. By default, this function returns the current state, however one can also provide a UTC timestamp to get the root id at a particular moment in history. This can be useful for reproducible analysis. Note below that the root id for the same supervoxel is different than it is now.

```
import datetime
# I looked up the UTC POSIX timestamp from a day in early 2019.
timestamp = datetime.datetime.utcfromtimestamp(1546595253)
sv_id = 104200755619042523
client.chunkedgraph.get_root_id(supervoxel_id=sv_id, timestamp=timestamp)
```
## <span id="page-12-2"></span>**5.2 Getting supervoxels for a root id**

A root id is associated with a particular agglomeration of supervoxels, which can be found with the get leaves method. A new root id is generated for every new change in the chunkedgraph, so time stamps do not apply.

root\_id = 648518346349541252 client.chunkedgraph.get\_leaves(root\_id)

Info Service

<span id="page-14-0"></span>A dataset has a number of complex paths to various data sources that together comprise a dataset. Rather than hardcode these paths, the InfoService allows one to query the location of each data source. This is also convenient in case data sources change.

An InfoClient is accessed at client.info.

```
client = FrameworkClient(dataset_name)
print(f"This is an info client for {client.info.dataset_name} on {client.info.server_
˓→address}")
```
## <span id="page-14-1"></span>**6.1 Accessing dataset information**

All of the information accessible for the dataset can be seen as a dict using  $get\_dataset\_info()$ .

info.get\_dataset\_info()

Individual entries can be found as well. Use tab autocomplete to see the various possibilities.

info.graphene\_source()

## <span id="page-14-2"></span>**6.2 Adjusting formatting**

Because of the way neuroglancer looks up data versus cloudvolume, sometimes one needs to convert between gs:// style paths to https://storage.googleapis.com/ stype paths. All of the path sources in the info client accept a format\_for argument that can handle this, and correctly adapts to graphene vs precomputed data sources.

```
neuroglancer_style_source = info.image_source(format_for='neuroglancer')
print(f"With gs-style: { neuroglancer_style_source }")
```
(continues on next page)

(continued from previous page)

```
cloudvolume_style_source = info.image_source(format_for='cloudvolume')
print(f"With https-style: { cloudvolume_style_source }")
```
## EMAnnotationSchemas

<span id="page-16-0"></span>The EMAnnotationSchemas client lets one look up the available schemas and how they are defined. This is mostly used for programmatic interactions between services, but can be useful when looking up schema definitions for new tables.

## <span id="page-16-1"></span>**7.1 Get the list of schema**

One can get the list of all available schema with the schema method. Currently, new schema have to be generated on the server side, although we aim to have a generic set available to use.

```
client.schema.schema()
```
## <span id="page-16-2"></span>**7.2 View a specific schema**

The details of each schema can be viewed with the schema\_definition method, formatted as per JSONSchema.

```
example_schema = client.schema.schema_definition('microns_func_coreg')
example_schema
```
This is mostly useful for programmatic interaction between services at the moment, but can also be used to inspect the expected form of an annotation by digging into the format.

```
example_schema['definitions']['FunctionalCoregistration']
```
## JSON Neuroglancer State Service

<span id="page-18-0"></span>We store the JSON description of a Neuroglancer state in a simple database at the JSON Service. This is a convenient way to build states to distribute to people, or pull states to parse work by individuals. The JSON Client is at client. state

client.state

## <span id="page-18-1"></span>**8.1 Retrieving a state**

JSON states are found simply by their ID, which you get when uploading a state. You can download a state with get\_state\_json.

```
example_id = 4845531975188480
example_state = client.state.get_state_json(test_id)
example_state['layers'][0]
```
## <span id="page-18-2"></span>**8.2 Uploading a state**

You can also upload states with upload\_state\_json. If you do this, the state id is returned by the function. Note that there is no easy way to query what you uploaded later, so be VERY CAREFUL with this state id if you wish to see it again.

*Note: If you are working with a Neuroglancer Viewer object or similar, in order to upload, use viewer.state.to\_json() to generate this representation.*

```
example_state['layers'][0]['name'] = 'example_name'
new_id = client.state.upload_state_json(example_state)
```

```
test_state = client.state.get_state_json(new_id)
test_state['layers'][0]['name']
```
# CHAPTER<sup>9</sup>

## LookupClient

<span id="page-20-0"></span>The LookupClient simplifies the process of looking up supervoxel ids and root ids for a list of points in space. While this is less efficient than using the materialized database, it can be useful for small-scale scenarios like checking a few hundred annotations before uploading them to the AnnotationEngine or prototyping an analysis.

## <span id="page-20-1"></span>**9.1 Initializing a LookupClient**

The LookupClient combines multiple services and can't be created from a server address and dataset name alone, unlike the single service clients. Thus instead of being part of a FrameworkClient object, we instead use a client to initialize a LookupClient. To generate a default client, you don't need any arguments.

lookup = client.make\_lookup\_client()

If you need more complex features, like setting a timestamp for root\_id queries, setting a segmentation mip level, or changing the default voxel resolution, these are all possible. For example,

```
import datetime
timestamp = datetime.datetime.utcfromtimestamp(1546595253)
lookup = client.make_lookup_client(timestamp=timestamp,
                                   segmentation_mip=1,
                                   voxel_resolution=[8,8,40])
```
Will use the mip-1 segmentation level to map points to supervoxels, will expect points given in a resolution of 8x8x40 nm, and will query root ids at the specified timestamp.

## <span id="page-20-2"></span>**9.2 Looking up points**

The LookupClient links two actions: Finding the supervoxels associated with a point in space, and looking up the root ids for those supervoxels. Supervoxel lookup uses only Cloudvolume and root id lookup uses only the ChunkedGraph. However, for simplicity we can call each here.

```
import numpy as np
pts = [[1,2,3], [3,4,5]]supervoxel_ids = lookup.lookup_supervoxels(pts)
root_ids = lookup.lookup_root_ids(supervoxel_ids)
```
However, because these two actions are often called as part of one pipeline, we can simplify the process in a single command:

root\_ids, supervoxel\_ids = lookup.lookup\_points(pts)

Note that one can override the default mip, voxel resolution, and timestamp options for each call. See the method documentation for details.

## <span id="page-21-0"></span>**9.3 Looking up DataFrames**

Most of the annotations we work with in the DynamicAnnotationFramework live naturally in tabular DataFrames. In particular, materialized point data follows a schema where each point in a spatial annotation has a location, a supervoxel id, and a root id, as well as whatever other associated metadata there may be (e.g. cell type). To make the LookupClient produce output in a similar format, we have a handy method where you specify one or more point columns in a dataframe.

```
import pandas as pd
#Intialize a dataframe
df = pd.DataFrame(data={'cell_type':['e', 'i'], 'pt':pts})
df_lookup = lookup.lookup_dataframe(point_column='pt', data=df)
```
The resulting  $df \sim$ lookup no longer has a column called pt, but rather three new columns:

- *pt\_positon* : The original point column data
- *pt\_supervoxel\_id* : The supervoxel id for that point
- *pt\_root\_id* : The root id for that point

If the segmentation is flat, *pt\_supervoxel\_id* is omitted since supervoxels and root ids are the same. Each of the suffixes (\_position, \_supervoxel\_id, and \_root\_id) can be set as optional parameters. The point\_column argument can also take a list of point column names if more than one point is stored per annotation.

## API

## <span id="page-22-3"></span><span id="page-22-1"></span><span id="page-22-0"></span>**10.1 annotationframeworkclient package**

### **10.1.1 Submodules**

### **10.1.2 annotationengine module**

### <span id="page-22-2"></span>**10.1.3 auth module**

**class** annotationframeworkclient.auth.**AuthClient**(*token\_file='~/.cloudvolume/secrets/chunkedgraphsecret.json'*, *token\_key='token'*, *token=None*, *server\_address='https://global.dafapis.com'*)

Bases: object

Client to find and use auth tokens to access the dynamic annotation framework services.

#### **Parameters**

- **token\_file** (str, optional) Path to a JSON key:value file holding your auth token. By default, "~/.cloudvolume/secrets/chunkedgraph-secret.json"
- **token\_key** (str, optional) Key for the token in the token\_file. By default, "token"
- **token** (str or None, optional) Direct entry of the token as a string. If provided, overrides the files. If None, attempts to use the file paths.
- **server\_address** (str, optional,) URL to the auth server. By default, uses a default server address.

#### **get\_new\_token**(*open=False*)

Currently, returns instructions for getting a new token based on the current settings and saving it to the local environment. New OAuth tokens are currently not able to be retrieved programmatically.

**Parameters open** (bool, optional) – If True, opens a web browser to the web page where you can generate a new token.

<span id="page-23-1"></span>
$$
\texttt{get\_token} \ (\mathit{token\_key} \texttt{=} None)
$$

Load a token with a given key the specified token file

**Parameters token key** (str or None, optional) – key in the token file JSON, by default None. If None, uses 'token'.

#### **request\_header**

Formatted request header with the specified token

**save\_token**(*token=None*, *token\_key='token'*, *overwrite=False*, *token\_file=None*, *switch\_token=True*) Conveniently save a token in the correct format.

After getting a new token by following the instructions in *authclient.get\_new\_token()*, you can save it with a fully default configuration by running:

 $token = 'my$  shiny new token'

authclient.save\_token(token=token)

Now on next load, authclient=AuthClient() will make an authclient instance using this token. If you would like to specify more information about the json file where the token will be stored, see the parameters below.

#### Parameters

- **token** (str, optional) New token to save, by default None
- **token\_key** (str, optional) Key for the token in the token\_file json, by default "token"
- **overwrite** (bool, optional) Allow an existing token to be changed, by default False
- **token\_file** (str, optional) Path to the token file, by default None. If None, uses the default file location specified above.
- **switch\_token** (bool, optional) If True, switch the auth client over into using the new token, by default True

#### **token**

Secret token used to authenticate yourself to the Dynamic Annotation Framework services.

### **10.1.4 chunkedgraph module**

### <span id="page-23-0"></span>**10.1.5 emannotationschemas module**

annotationframeworkclient.emannotationschemas.**SchemaClient**(*server\_address=None*, *auth\_client=None*, *api\_version='latest'*)

**class** annotationframeworkclient.emannotationschemas.**SchemaClientLegacy**(*server\_address*,

*auth\_header*, *api\_version*, *endpoints*, *server\_name*)

Bases: annotationframeworkclient.base.ClientBase

<span id="page-24-1"></span>**schema**()

Get the available schema types

Returns List of schema types available on the Schema service.

Return type list

```
schema_definition(schema_type)
    Get the definition of a specified schema_type
```
Parameters **schema\_type** (str) – Name of a schema\_type

Returns Schema definition

Return type json

### **10.1.6 frameworkclient module**

### **10.1.7 imagery module**

### <span id="page-24-0"></span>**10.1.8 infoservice module**

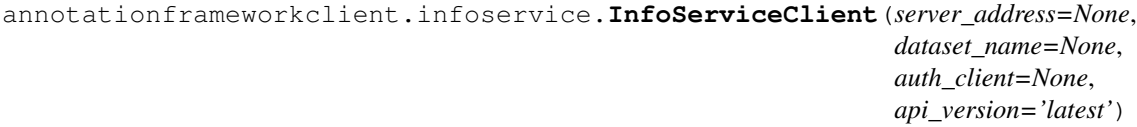

**class** annotationframeworkclient.infoservice.**InfoServiceClientLegacy**(*server\_address*,

*auth\_header*, *api\_version*, *endpoints*, *server\_name*, *dataset\_name*)

Bases: annotationframeworkclient.base.ClientBaseWithDataset

**annotation\_endpoint**(*dataset\_name=None*, *use\_stored=True*) AnnotationEngine endpoint for a dataset.

#### Parameters

- **dataset\_name** (str or None, optional) Name of the dataset to look up. If None, uses the value specified by the client. Default is None.
- **use\_stored** (bool, optional) If True, uses the cached value if available. If False, re-queries the InfoService. Default is True.

Returns Location of the AnnotationEngine

#### Return type str

**flat\_segmentation\_source**(*dataset\_name=None*, *use\_stored=True*, *format\_for='raw'*) Cloud path to the flat segmentation for the dataset

#### Parameters

- **dataset\_name** (str or None, optional) Name of the dataset to look up. If None, uses the value specified by the client. Default is None.
- **use\_stored** (bool, optional) If True, uses the cached value if available. If False, re-queries the InfoService. Default is True.

<span id="page-25-0"></span>• **format\_for** ('raw', 'cloudvolume', or 'neuroglancer', optional) – Formats the path for different uses. If 'raw' (default), the path in the InfoService is passed along. If 'cloudvolume', a "precomputed://gs://" type path is converted to a full https URL. If 'neuroglancer', a full https URL is converted to a "precomputed://gs://" type path.

Returns Formatted cloud path to the flat segmentation

#### Return type str

**get\_dataset\_info**(*dataset\_name=None*, *use\_stored=True*)

Gets the info record for a dataset

#### Parameters

- **dataset\_name** (str, optional) Dataset to look up. If None, uses the one specified by the client. By default None
- **use\_stored** (bool, optional) If True and the information has already been queried for that dataset, then uses the cached version. If False, re-queries the infromation. By default True

Returns The complete info record for the dataset

Return type dict or None

#### **get\_datasets**()

Query which datasets are available at the info service

Returns List of dataset names

#### Return type list

**graphene\_source**(*dataset\_name=None*, *use\_stored=True*, *format\_for='raw'*) Cloud path to the chunkgraph-backed Graphene segmentation for a dataset

#### Parameters

- **dataset\_name** (str or None, optional) Name of the dataset to look up. If None, uses the value specified by the client. Default is None.
- **use\_stored** (bool, optional) If True, uses the cached value if available. If False, re-queries the InfoService. Default is True.
- **format\_for** ('raw', 'cloudvolume', or 'neuroglancer',  $optional$  – Formats the path for different uses. If 'raw' (default), the path in the InfoService is passed along. If 'cloudvolume', a "graphene://https://" type path is used If 'neuroglancer', a "graphene://https://" type path is used, as needed by Neuroglancer.

Returns Formatted cloud path to the Graphene segmentation

#### Return type str

**image\_source**(*dataset\_name=None*, *use\_stored=True*, *format\_for='raw'*) Cloud path to the imagery for the dataset

#### Parameters

- **dataset name** (str or None, optional) Name of the dataset to look up. If None, uses the value specified by the client. Default is None.
- **use\_stored** (bool, optional) If True, uses the cached value if available. If False, re-queries the InfoService. Default is True.

<span id="page-26-0"></span>• **format\_for** ('raw', 'cloudvolume', or 'neuroglancer', optional) – Formats the path for different uses. If 'raw' (default), the path in the InfoService is passed along. If 'cloudvolume', a "precomputed://gs://" type path is converted to a full https URL. If 'neuroglancer', a full https URL is converted to a "precomputed://gs://" type path.

Returns Formatted cloud path to the flat segmentation

Return type str

**pychunkedgraph\_endpoint**(*dataset\_name=None*, *use\_stored=True*)

**pychunkedgraph\_segmentation\_source**(*dataset\_name=None*, *use\_stored=True*, *format\_for='raw'*)

**pychunkedgraph\_viewer\_source**(*\*\*kwargs*)

**pychunkgraph\_endpoint**(*\*\*kwargs*)

**pychunkgraph\_segmentation\_source**(*\*\*kwargs*)

**refresh\_stored\_data**()

Reload the stored info values from the server.

**supervoxel\_source**(*dataset\_name=None*, *use\_stored=True*, *format\_for='raw'*) Cloud path to the supervoxel segmentation for a dataset

#### Parameters

- **dataset\_name** (str or None, optional) Name of the dataset to look up. If None, uses the value specified by the client. Default is None.
- **use stored** (bool, optional) If True, uses the cached value if available. If False, re-queries the InfoService. Default is True.
- **format\_for** ('raw', 'cloudvolume', or 'neuroglancer',  $optional$  – Formats the path for different uses. If 'raw' (default), the path in the InfoService is passed along. If 'cloudvolume', a "precomputed://gs://" type path is converted to a full https URL. If 'neuroglancer', a full https URL is converted to a "precomputed://gs://" type path.

Returns Formatted cloud path to the supervoxel segmentation

#### Return type str

**synapse\_segmentation\_source**(*dataset\_name=None*, *use\_stored=True*, *format\_for='raw'*) Cloud path to the synapse segmentation for a dataset

#### Parameters

- **dataset\_name** (str or None, optional) Name of the dataset to look up. If None, uses the value specified by the client. Default is None.
- **use\_stored** (bool, optional) If True, uses the cached value if available. If False, re-queries the InfoService. Default is True.
- **format\_for** ('raw', 'cloudvolume', or 'neuroglancer',  $optional$  – Formats the path for different uses. If 'raw' (default), the path in the InfoService is passed along. If 'cloudvolume', a "precomputed://gs://" type path is converted to a full https URL. If 'neuroglancer', a full https URL is converted to a "precomputed://gs://" type path.

Returns Formatted cloud path to the synapse segmentation

Return type str

### <span id="page-27-1"></span><span id="page-27-0"></span>**10.1.9 jsonservice module**

```
annotationframeworkclient.jsonservice.JSONService(server_address=None,
                                                           auth_client=None,
                                                           api_version='latest')
```
Client factory to interface with the JSON state service.

#### **Parameters**

- **server\_address** (str, optional) URL to the JSON state server. If None, set to the default global server address. By default None.
- **auth\_client** (An Auth client, optional) An auth client with a token for the same global server, by default None
- **api\_version** (int or 'latest', optional) Which endpoint API version to use or 'latest'. By default, 'latest' tries to ask the server for which versions are available, if such functionality exists, or if not it defaults to the latest version for which there is a client. By default 'latest'

**class** annotationframeworkclient.jsonservice.**JSONServiceLegacy**(*server\_address*,

*auth\_header*, *api\_version*, *endpoints*, *server\_name*)

Bases: annotationframeworkclient.base.ClientBase

#### **build\_neuroglancer\_url**(*state\_id*, *ngl\_url*)

Build a URL for a Neuroglancer deployment that will automatically retrieve specified state.

#### Parameters

- **state**  $id$  (int) State id to retrieve
- **ngl\_url** (str) Base url of a neuroglancer deployment. For example, ['https://](https://neuromancer-seung-import.appspot.com) [neuromancer-seung-import.appspot.com'](https://neuromancer-seung-import.appspot.com).

Returns The full URL requested

Return type str

**get\_state\_json**(*state\_id*) Download a Neuroglancer JSON state

Parameters state\_id(int) – ID of a JSON state uploaded to the state service.

Returns JSON specifying a Neuroglancer state.

Return type dict

**upload\_state\_json**(*json\_state*) Upload a Neuroglancer JSON state

Parameters **json\_state** (dict) – JSON-formatted Neuroglancer state

Returns state\_id of the uploaded JSON state

#### Return type int

**class** annotationframeworkclient.jsonservice.**JSONServiceV1**(*server\_address*,

*auth\_header*, *api\_version*, *endpoints*, *server\_name*)

Bases: annotationframeworkclient.base.ClientBase

<span id="page-28-0"></span>**build\_neuroglancer\_url**(*state\_id*, *ngl\_url*)

Build a URL for a Neuroglancer deployment that will automatically retrieve specified state.

Parameters

- **state\_id** (int) State id to retrieve
- **ngl\_url** (str) Base url of a neuroglancer deployment. For example, ['https://](https://neuromancer-seung-import.appspot.com) [neuromancer-seung-import.appspot.com'](https://neuromancer-seung-import.appspot.com).

Returns The full URL requested

Return type str

**get\_state\_json**(*state\_id*) Download a Neuroglancer JSON state

Parameters state\_id(int) – ID of a JSON state uploaded to the state service.

Returns JSON specifying a Neuroglancer state.

Return type dict

**upload\_state\_json**(*json\_state*) Upload a Neuroglancer JSON state

Parameters **json\_state** (dict) – JSON-formatted Neuroglancer state

Returns state\_id of the uploaded JSON state

Return type int

### **10.1.10 lookup module**

Indices and tables

- <span id="page-30-0"></span>• genindex
- modindex
- search

# Python Module Index

### <span id="page-32-0"></span>a

annotationframeworkclient.auth, [19](#page-22-2) annotationframeworkclient.emannotationschemas, [20](#page-23-0) annotationframeworkclient.infoservice, [21](#page-24-0) annotationframeworkclient.jsonservice, [24](#page-27-0)

## Index

## <span id="page-34-0"></span>A

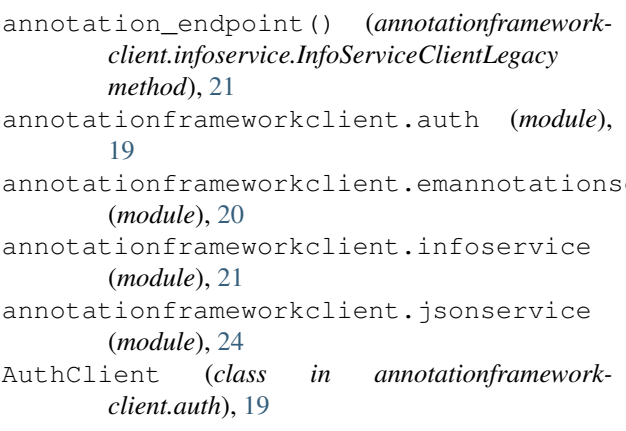

# B

build\_neuroglancer\_url() (*annotationframeworkclient.jsonservice.JSONServiceLegacy method*), [24](#page-27-1) build\_neuroglancer\_url() (*annotation-*

*frameworkclient.jsonservice.JSONServiceV1 method*), [24](#page-27-1)

## F

flat\_segmentation\_source() (*annotationframeworkclient.infoservice.InfoServiceClientLegacy method*), [21](#page-24-1)

# G

get\_dataset\_info() (*annotationframeworkclient.infoservice.InfoServiceClientLegacy method*), [22](#page-25-0) get\_datasets() (*annotationframeworkclient.infoservice.InfoServiceClientLegacy method*), [22](#page-25-0) get\_new\_token() (*annotationframeworkclient.auth.AuthClient method*), [19](#page-22-3)

- get\_state\_json() (*annotationframeworkclient.jsonservice.JSONServiceLegacy method*), [24](#page-27-1) get\_state\_json() (*annotationframeworkclient.jsonservice.JSONServiceV1 method*),
- chematoken() [25](#page-28-0)  $(annotation framework$ *client.auth.AuthClient method*), [20](#page-23-1)
- graphene\_source() (*annotationframeworkclient.infoservice.InfoServiceClientLegacy method*), [22](#page-25-0)

## I

- image\_source() (*annotationframeworkclient.infoservice.InfoServiceClientLegacy method*), [22](#page-25-0) InfoServiceClient() (*in module annotationframeworkclient.infoservice*), [21](#page-24-1)
- InfoServiceClientLegacy (*class in annotationframeworkclient.infoservice*), [21](#page-24-1)

## J

JSONService() (*in module annotationframeworkclient.jsonservice*), [24](#page-27-1) JSONServiceLegacy (*class in annotationframeworkclient.jsonservice*), [24](#page-27-1) JSONServiceV1 (*class in annotationframeworkclient.jsonservice*), [24](#page-27-1)

## P

pychunkedgraph\_endpoint() (*annotationframeworkclient.infoservice.InfoServiceClientLegacy method*), [23](#page-26-0) pychunkedgraph\_segmentation\_source() (*annotationframeworkclient.infoservice.InfoServiceClientLegacy method*), [23](#page-26-0) pychunkedgraph\_viewer\_source() (*annotationframework-*

*client.infoservice.InfoServiceClientLegacy method*), [23](#page-26-0) pychunkgraph\_endpoint() (*annotationframeworkclient.infoservice.InfoServiceClientLegacy method*), [23](#page-26-0) pychunkgraph\_segmentation\_source() (*annotationframeworkclient.infoservice.InfoServiceClientLegacy method*), [23](#page-26-0)

## R

refresh\_stored\_data() (*annotationframeworkclient.infoservice.InfoServiceClientLegacy method*), [23](#page-26-0) request\_header (*annotationframeworkclient.auth.AuthClient attribute*), [20](#page-23-1)

# S

save\_token() (*annotationframeworkclient.auth.AuthClient method*), [20](#page-23-1) schema() (*annotationframeworkclient.emannotationschemas.SchemaClientLegacy method*), [20](#page-23-1)

schema\_definition() (*annotationframeworkclient.emannotationschemas.SchemaClientLegacy method*), [21](#page-24-1)

SchemaClient() (*in module annotationframeworkclient.emannotationschemas*), [20](#page-23-1)

SchemaClientLegacy (*class in annotationframeworkclient.emannotationschemas*), [20](#page-23-1)

supervoxel\_source() (*annotationframeworkclient.infoservice.InfoServiceClientLegacy method*), [23](#page-26-0)

synapse\_segmentation\_source() (*annotationframeworkclient.infoservice.InfoServiceClientLegacy method*), [23](#page-26-0)

# T

token (*annotationframeworkclient.auth.AuthClient attribute*), [20](#page-23-1)

# U

upload\_state\_json() (*annotationframeworkclient.jsonservice.JSONServiceLegacy method*), [24](#page-27-1) upload\_state\_json() (*annotationframework-*

*client.jsonservice.JSONServiceV1 method*), [25](#page-28-0)